## 学内WiFi

## 1.利用申請

学内WiFiを利用したいときは、事前に利用申請をしてください。接続機種を変更したり、新たに 追加したりする場合は、その都度、利用・廃止申請を行ってください。

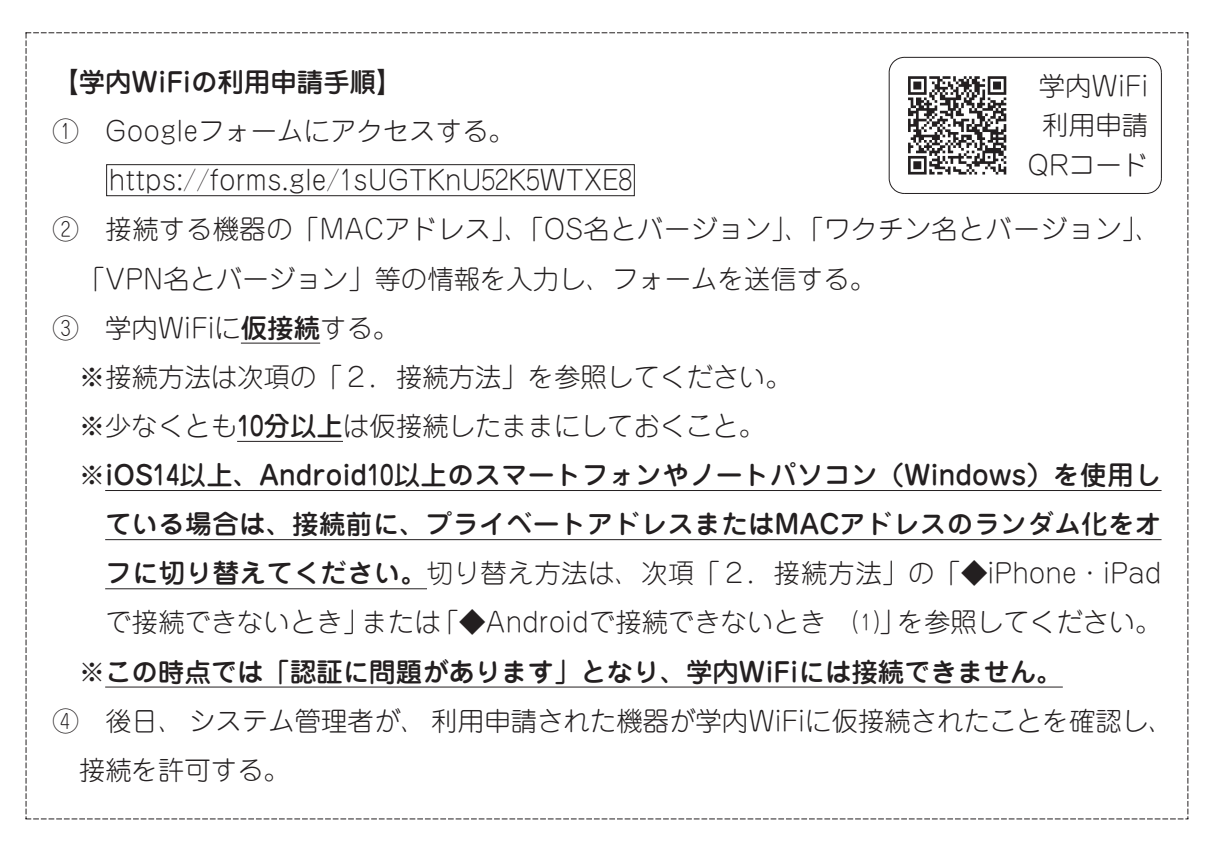

2.接続方法

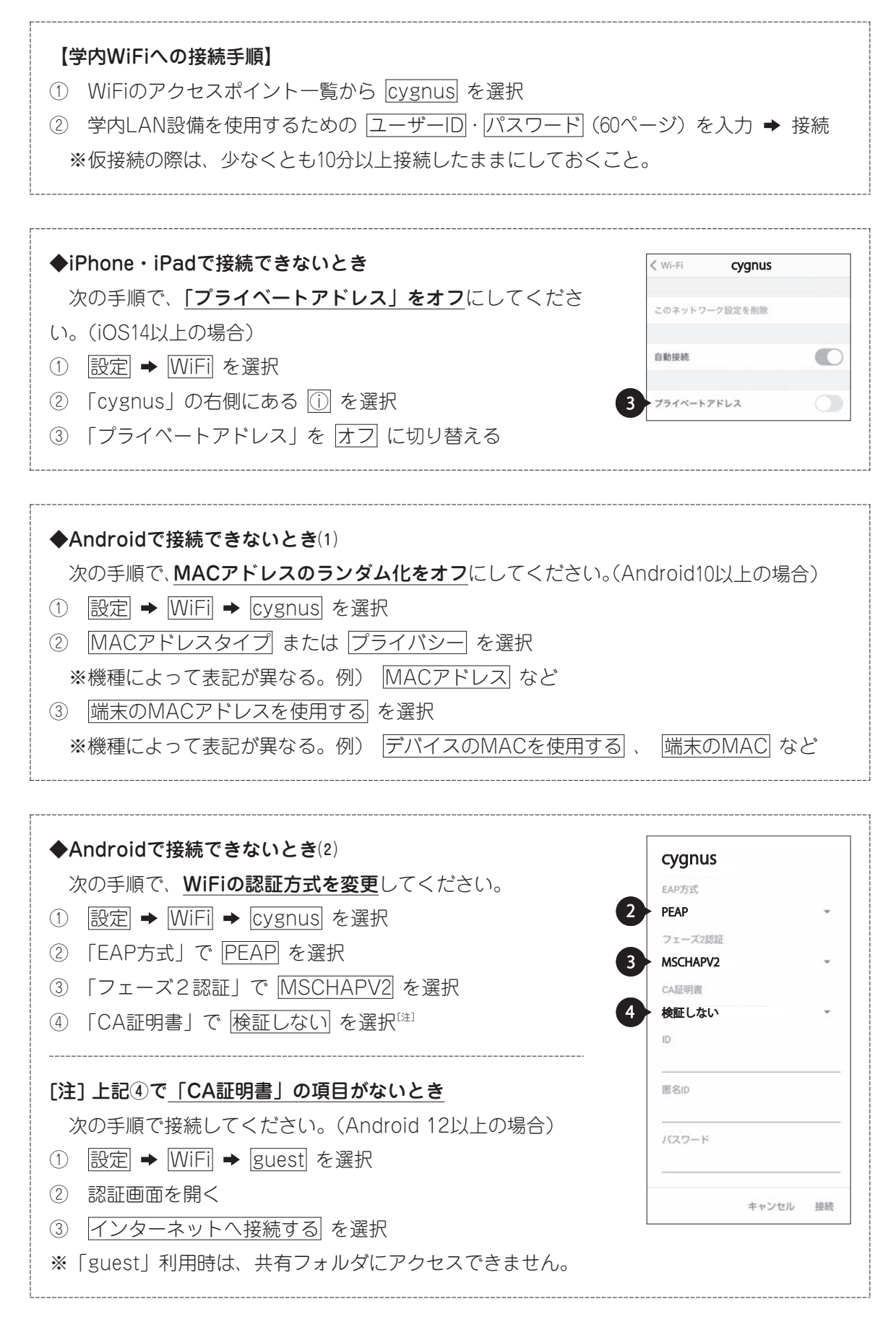

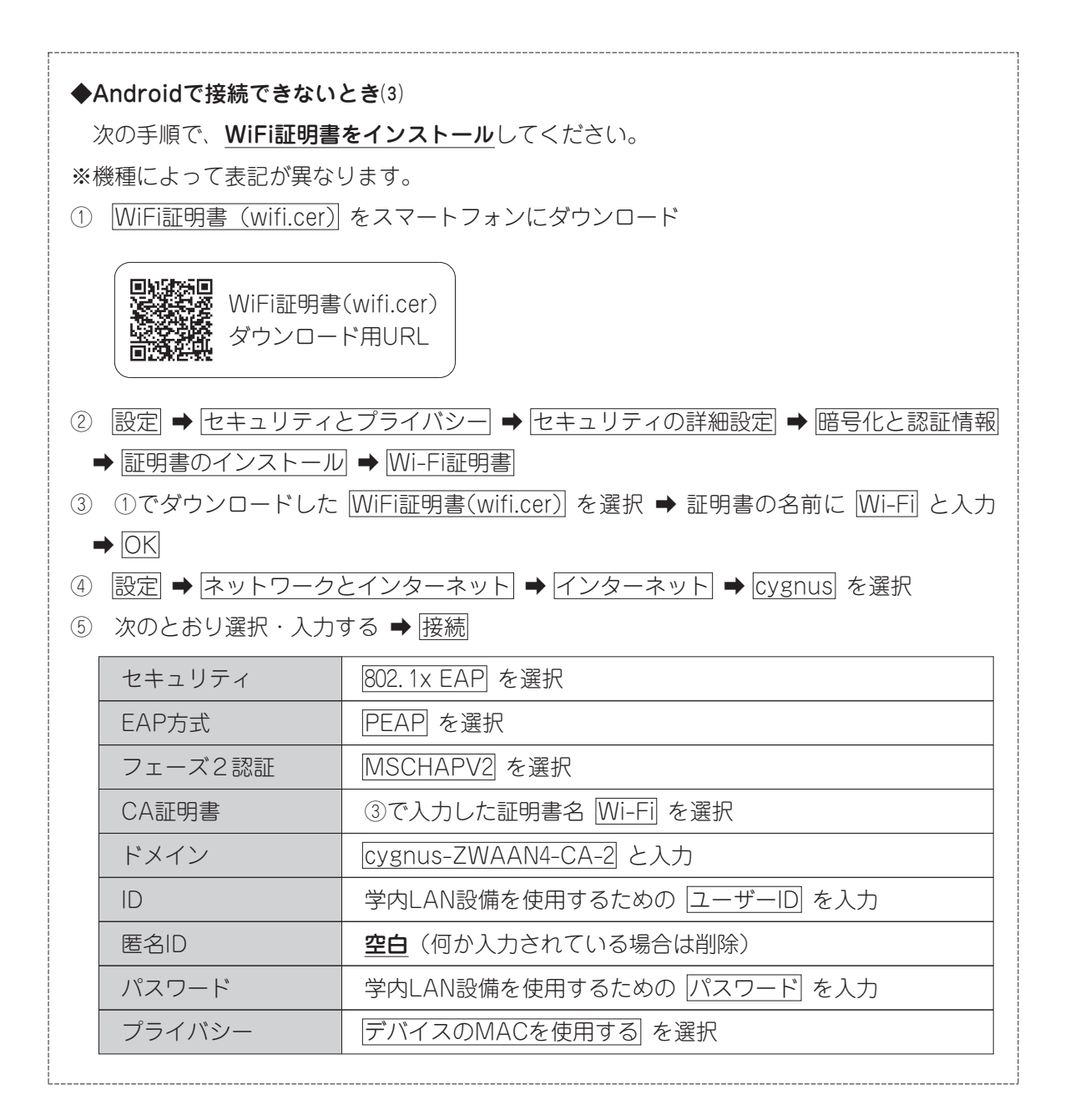

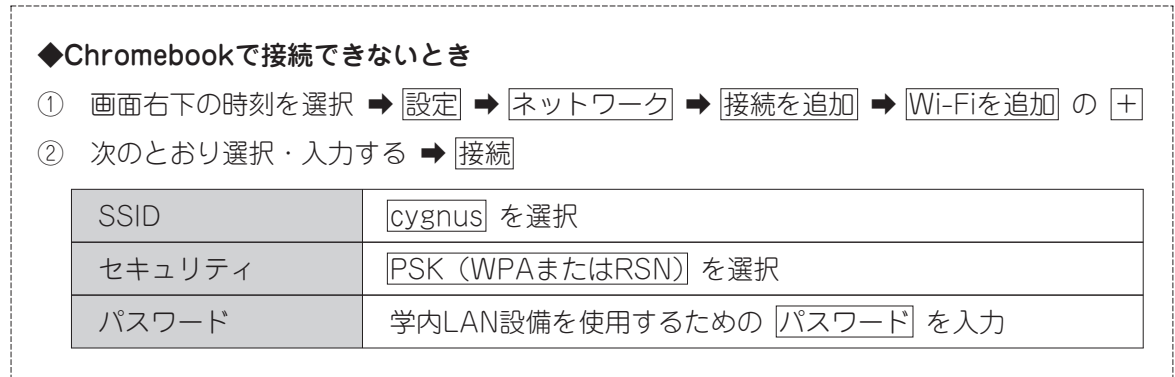

## 3.セキュリティ対策

定期的に(最低でも週に1回)、OSやワクチンを最新のものに更新する、必要に応じて新規に別の ワクチンをインストールするなどして、セキュリティ対策に努めてください。

学内と自宅以外の公衆WiFi(空港、ホテル等でのオープンなWiFi)を利用するときは、必ず、VPN アプリをインストールし稼働させたり、WiFiのMACアドレスのランダム化やプライベートアドレス を有効にしたりしてください。